# **Webcast**

Cómo comparar modelos y hacer prototipos en Gams. Una introducción.

## **Descripción**

En esta presentación se hará una descripción básica de los elementos de modelado en GAMS y a partir de un ejemplo sencillo se harán comparaciones de diferentes modelos y se mostrará, de una forma introductoria, cómo se puede pasar de un modelo prototipo a un modelo más complejo desde GAMS.

# Dirigido a

Profesionales, docentes y estudiantes interesados en aprender a solucionar modelos de optimización usando un programa potente y especializado para tal fin.

# **Objetivo**

Al final del taller, el participante conocerá los aspectos básicos del programa y sabrá cómo presentar y comparar los resultados de uno o varios modelos. El participante estará en capacidad de hacer un modelo prototipo y expandirlo a uno más complejo desde GAMS.

## **Temario**

- 1. Introducción a GAMS. Qué es y para qué sirve.
- 2. Elementos básicos de un modelo en GAMS
- 3. Comparación entre solvers y modelos
- 4. Cómo sacar provecho de un modelo prototipo en GAMS y cómo expandirlo a uno más

# **Instructores**

#### Laura Lotero Vélez

Ingeniera Industrial, Magister en Ingeniería de Sistemas y Doctora en Ingeniería de la Universidad Nacional de Colombia. Profesora Asociada de la Facultad de Ingeniería Industrial de la Universidad Pontificia Bolivariana en Medellín. Ha realizado consultoría en modelos de optimización y uso de GAMS para la solución de problemas de ingeniería. Investigadora en temas relacionados con modelos de optimización del sistema de transporte urbano.

# InformaciónGeneral

### Duración

1 hora

# Fecha de Inicio

Vie. 14 de Feb de 2014

## **Horarios**

San José de Costa Rica 10:00 a.m< México D.F. 10:00 a.m Bogotá 11:00 a.m Quito 11:00 a.m Lima 11:00 a.m Caracas 11:30 a.m Bolivia 12:00 m Santiago 1:00 p.m

Herramientas de apoyo

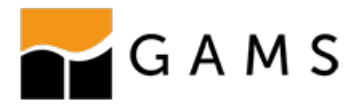

## **Políticas**

Para conocer en detalle las condiciones y políticas de participación en los eventos, ingrese a nuestro link https://www.software[shop.com/formacion/politicas](https://www.software-shop.com/formacion/politicas)

[Inscríbete](https://www.software-shop.com/formacion/formacion-info/1955) ahora